#### **Memory upgrade** *WinReporter*

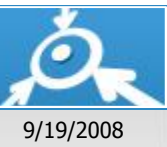

**Memory upgrade capabilities of your Windows computers**

# **DOMAIN13**

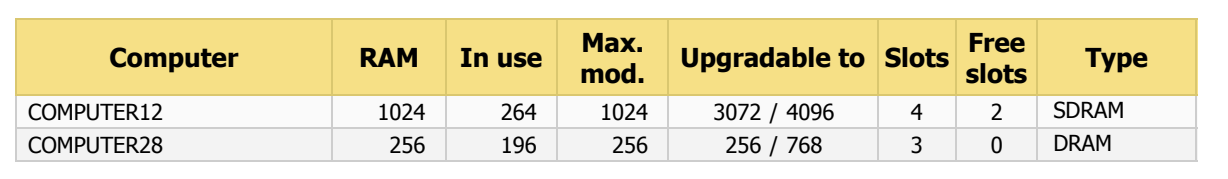

# **DOMAIN2**

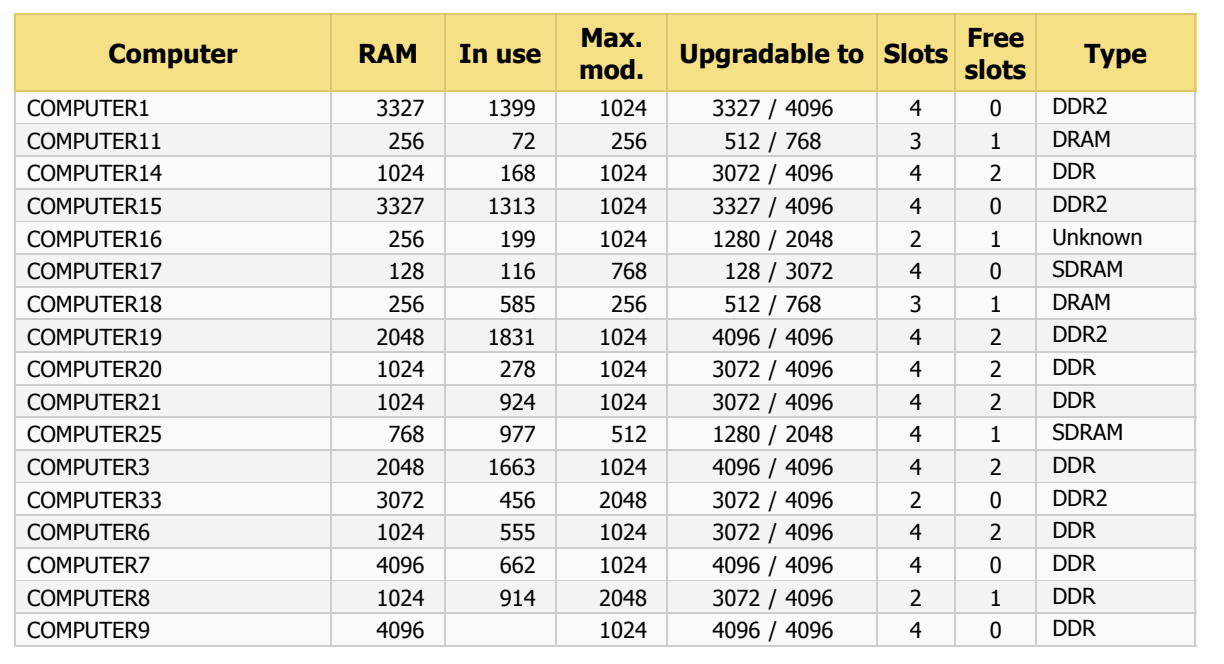

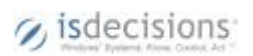

# **DOMAIN24**

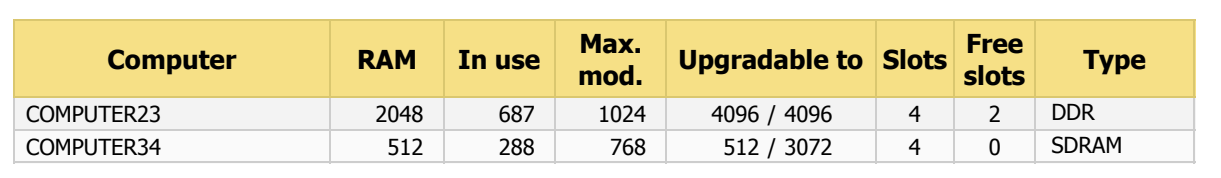

### **DOMAIN27**

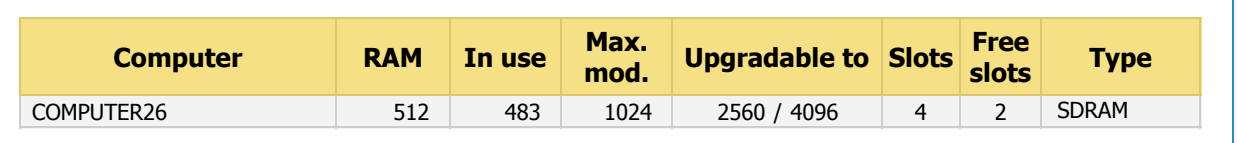

## **DOMAIN31**

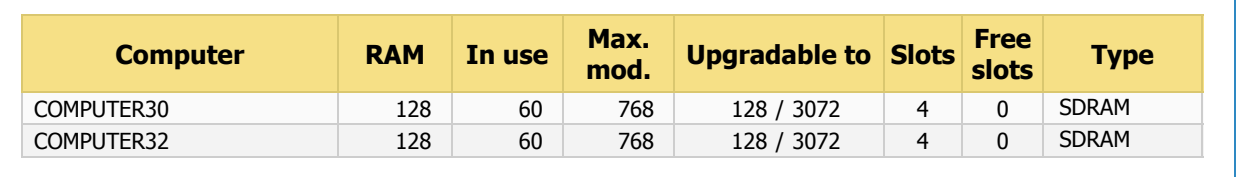

# **DOMAIN5**

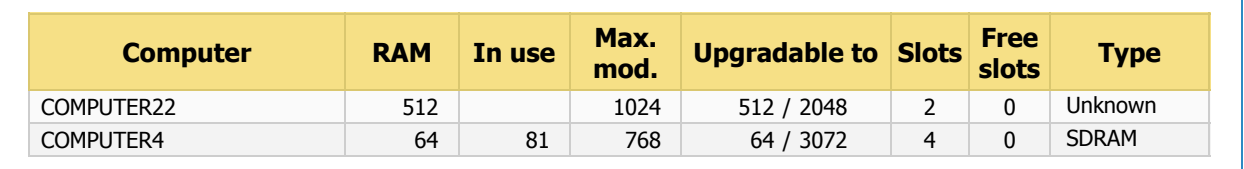

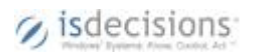